# **Code und Codierung**

## *Aufgaben*

- Nenne, welche Informationen Du Türschildern und Vertretungs- bzw. Stundenplänen entnehmen kannst.
- Erkläre, wie die zugrunde liegenden Informationen aufgebaut sind.

### *Musterlösung*

(Bezüge: https://www.schule-bw.de/bildergalerie-tuerschilder un[d https://www.schule-bw.de/bildergalerie-vertretungsplan\)](https://www.schule-bw.de/bildergalerie-vertretungsplan)

- 1. Vertretungsplan:
	- 1.1. Einem Vertretungsplan kann man z. B. folgende Informationen entnehmen: wann welche Stunde entfällt bzw. welche vertreten wird; von wem die Stunde vertreten wird; welches Fach vertreten wird; in welchem Raum der Vertretungsunterricht stattfindet; ob eine geplante Klassenarbeit trotzdem stattfindet.
	- 1.2. allgemeiner Aufbau: in Tabellenform aufgeschrieben (Zweck: übersichtlich; Informationen schnell zu entnehmen; einheitlich; platzsparend); Kürzel für Vertretungslehrer/-in (drei Buchstaben in gemischter Groß-/Kleinschreibung für Referendare/-innen, zwei Großbuchstabe für alle anderen Lehrkräfte); Kürzel für Fach; Stunde (z. B. "1" für "erste Stunde"); Klasse mit Zahl und Buchstabe (der Schrägstrich bei "7b/c" steht für "und 7")
- 2. Türschilder:
	- 2.1. Einem Türschild kann man z. B. folgende Informationen entnehmen: in welchem Stockwerk man sich befindet; welche Raumnummer der Raum trägt. Auch die Abbildung eines Feuerlöschers kann man mit einem Türschild vergleichen (Abbildung zeigt an, dass ein Feuerlöscher in der Nähe des Schildes ist).
	- 2.2. möglicher allgemeiner Aufbau von Türschildern: Stockwerk und Raumnummer durch Punkt getrennt (z. B. "1.07" = 1. Stockwerk, Raum 7; bei Raumnummern unter zehn wird eine führende Null vorangestellt, also "07"). Eventuell wird das Stockwerk zusätzlich durch eine Farbe gekennzeichnet (z. B. gelb für das erste Stockwerk, blau für das zweite). Bei einer anderen Art von Türschildern zeigt ein Buchstabe wie "A" den Gebäudeteil an. Beim Türschild "A6" (Gebäudeteil A, Raumnummer 6) wurde auf die führende Null verzichtet.

## **Fachbegriffe** "Code" und "Codierung"

- 1. Man benutzt einen bestimmten Vorrat an Zeichen (z. B. Buchstabenkürzel; Kombination aus Einsen und Nullen = Binärcode), um etwas anderes darzustellen (z. B. den Namen der Lehrerin bzw. des Lehrers; den Namen des Unterrichtsfaches; unser Alphabet mit A bis Z und unsere Ziffern von 0 bis 9).
- 2. Welches Zeichen aus dem Zeichenvorrat was bedeutet, schreibt man in eine Liste bzw. Übersicht. Damit diese Liste bzw. Übersicht auf den ersten Blick verständlich ist, schreibt man sie meist in Tabellenform auf. Eine solche Tabelle nennt man Codierungstabelle.
- 3. Bei einem Code handelt es sich also *nicht* um eine Verschlüsselung, die ich ja zwingend geheim halten muss.
- 4. Den Vorgang, wenn man sich überlegt, welches Zeichen was bedeutet, nennt man Codierung. Was herauskommt, nennt man Code.
- 5. Mit einem Code verfolgt man bestimmte Ziele: Man möchte z. B. etwas einheitlich festlegen, um sich leichter zu verständiger. Mithilfe eines Codes kann man z. B. auch etwas vereinfachen

und/oder verkürzen und dadurch schneller machen.

6. Hinweis: Heute gebräuchliche Computer können nur mit Binärcode umgehen: Wenn kein Strom fließt, interpretieren sie dies als "0"; wenn Strom fließt, als "1". Die Menschen haben der daraus entstehenden Kombination aus Nullen und Einsen Menschen zuvor ein Zeichen z. B. des Alphabets zugeordnet: So steht z. B. 1000001 für den Buchstaben "A" (Wenn man es ganz nimmt, müsste man 01000001 nennen. Man verwendet für die Codierung der Buchstaben nämlich acht Stellen.)

#### *Weiterführender Gedanke*

Allein die Menschen entscheiden,

- wie Informationen codiert werden. (Zum Beispiel können die Menschen bei einer Raumnummer eine Null voranstellen oder es bleiben lassen.)
- welche Information was bedeutet. (Zum Beispiel könnte "1.07" ja auch bedeuten, dass hier der siebte Raum im ersten Gang ist.)

Der Mensch muss also dem Computer vorgeben, welche Information was bedeutet (vgl. das "Infor" aus dem Namen des Faches "Informatik").

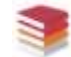

Landesbildungsserver Baden-Württemberg

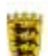

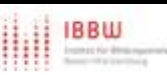

Herausgeber: Landesbildungsserver Baden-Württemberg [\(https://www.schule-bw.de\)](https://www.schule-bw.de/), Fachportal Informatik [\(https://www.informatik-bw.de\)](https://www.informatik-bw.de/) (Autor: Stefan Voß) Lizenz: CC BY 4.0 International [\(https://creativecommons.org/licenses/by/4.0/legalcode\)](https://creativecommons.org/licenses/by/4.0/legalcode)